### Problem solving by search II

Tomáš Svoboda, Matěj Hoffmann, and Petr Pošík

Vision for Robots and Autonomous Systems, Center for Machine Perception Department of Cybernetics Faculty of Electrical Engineering, Czech Technical University in Prague

February 28, 2022

Notes

# **Outline**

- $\blacktriangleright$  Graph search
- $\blacktriangleright$  Heuristics (how to search faster)
- $\blacktriangleright$  Greedy
- ▶ A<sup>\*</sup>. A-star search.

- Notes -

# A Maze, what could possibly go wrong?

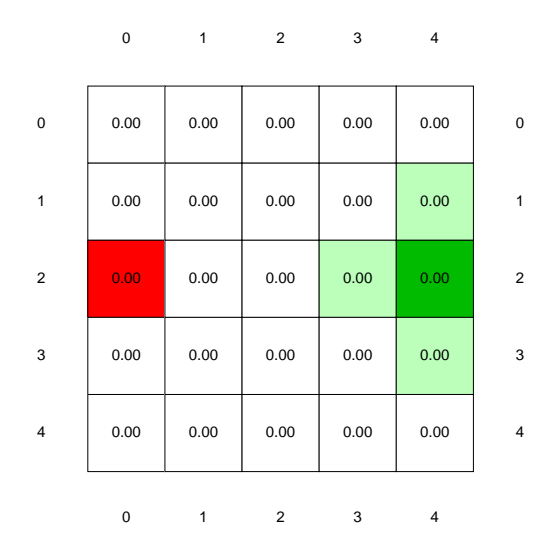

#### https://youtu.be/WKSoedfRZQ4

Notes

Analyze the demo run (BFS). What happened? Why did it take that long? Because it is TREE SEARCH...

Many loops are created and all nodes with depth  $<$  7 ne[ed to be expanded first. Goal is at depth](https://youtu.be/WKSoedfRZQ4) 8. Notes for teacher:

```
Working note for demo:
```

```
python3 easy search agents.py
'n' for next
```

```
's' for skip
```

```
code settings:
```

```
MAP = 'maps/easy/easy2.bmp'
```

```
TREE SEARCH = True
```

```
node_type = 'BFS'
```
How to decode printout on command line:

- Every iteration ends with: print('End of while loop: length of the frontier:',len(frontier), 'length of the expanded:', len(expanded states), frontier, frontier.is empty())
- But note that the algo is written in a general way (like UCS), stopping after expanding the goal node that is why you see also depth 9 in the frontier notes at the end.
- Size of the visualiation can be altered in ./kuimaze/maze.py, look for MAX CELL SIZE

#### Tree search the maze

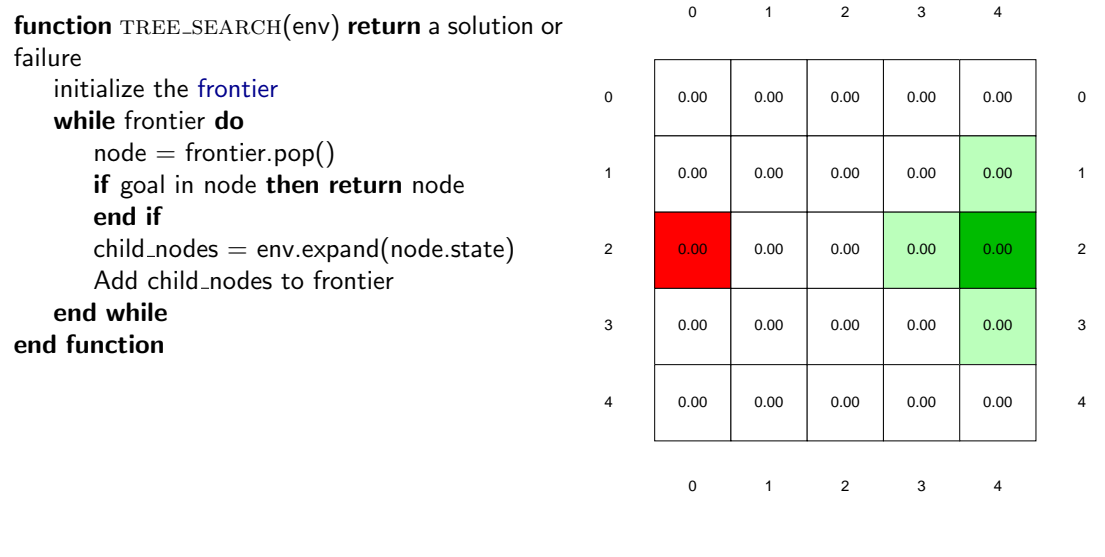

- Notes -

Make a frontier and expand columns on a paper and follow the algorithm by putting and removing (scratching out) nodes from the list.

4 / 26

Note that there are many more nodes than states (search tree vs. state space).

Tree search seems hugely ineffective. Note that this is (also) because of the state space. It's a maze with undirected egdes. If we had directed edges, there would be much much fewer cycles.

function GRAPH\_SEARCH(env) return a solution or failure init frontier by the start state

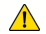

- Notes -

Think about what is node and what state. What is main difference? How are they connected? Where do they appear? What is node/state in the maze problem?

The main idea: Do not expand a state twice.

function GRAPH\_SEARCH(env) return a solution or failure init frontier by the start state initialize the explored set to be empty while frontier do  $node = frontier.pop()$ add node.state to explored if goal in node then return node end if

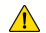

- Notes -

5 / 26

Think about what is node and what state. What is main difference? How are they connected? Where do they appear? What is node/state in the maze problem?

The main idea: Do not expand a state twice.

function GRAPH\_SEARCH(env) return a solution or failure init frontier by the start state initialize the explored set to be empty while frontier do  $node = frontier.pop()$ add node.state to explored if goal in node then return node end if  $child\_nodes = env.expand(node.state)$ 

5 / 26

#### - Notes -

Think about what is node and what state. What is main difference? How are they connected? Where do they appear? What is node/state in the maze problem?

The main idea: Do not expand a state twice.

function GRAPH\_SEARCH(env) return a solution or failure init frontier by the start state initialize the explored set to be empty while frontier do  $node = frontier.pop()$ add node.state to explored if goal in node then return node end if  $child\_nodes = env.expand(node.state)$ for all child nodes do

 $\triangle$  Do not forget: node is not the same as state!

5 / 26

- Notes -

Think about what is node and what state. What is main difference? How are they connected? Where do they appear? What is node/state in the maze problem?

The main idea: Do not expand a state twice.

function GRAPH\_SEARCH(env) return a solution or failure init frontier by the start state initialize the explored set to be empty while frontier do  $node = frontier.pop()$ add node.state to explored if goal in node then return node end if  $child\_nodes = env.expand(node.state)$ for all child nodes do if child\_node.state not in explored and not in frontier then add nodes to frontier

 $\triangle$  Do not forget: node is not the same as state!

- Notes -

5 / 26

Think about what is node and what state. What is main difference? How are they connected? Where do they appear? What is node/state in the maze problem?

The main idea: Do not expand a state twice.

function GRAPH\_SEARCH(env) return a solution or failure init frontier by the start state initialize the explored set to be empty while frontier do  $node = frontier.pop()$ add node.state to explored if goal in node then return node end if  $child\_nodes = env.expand(node.state)$ for all child nodes do if child\_node.state not in explored and not in frontier then add nodes to frontier end if end for end while end function

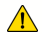

 $\triangle$  Do not forget: node is not the same as state

5 / 26

- Notes -

Think about what is node and what state. What is main difference? How are they connected? Where do they appear? What is node/state in the maze problem?

The main idea: Do not expand a state twice.

function GRAPH\_SEARCH(env) return a solution or failure init frontier by the start state initialize the explored set to be empty while frontier do  $node = frontier.pop()$ add node.state to explored if goal in node then return node end if  $child\_nodes = env.expand(node.state)$ for all child nodes do if child\_node.state not in explored and not in frontier then add nodes to frontier end if end for end while end function

Do not forget: node is not the same as state!

Notes

Think about what is node and what state. What is main difference? How are they connected? Where do they appear? What is node/state in the maze problem?

The main idea: Do not expand a state twice.

What would be a good data structure to implement the explored set? Yes, it would be a set;) – where every element is present only once. Unlike list.

#### function BFS\_GRAPH\_SEARCH(env) return a solution or failure

```
node \leftarrow env.observe()frontier ← FIFOqueue(node)
  exploreed \leftarrow set()end function 6/26
```
#### Notes

Why adding/checking state and not node in explored data structure? Can I do the simple presence check for all kind of graph search algorithms? Run demo again with BFS graph search.

Notes for teacher:

#### TREE SEARCH  $=$  False

Working note for demo: python3 easy search agents.py 'n' for next 's' for skip code settings: MAP = 'maps/easy/easy2.bmp' TREE SEARCH = False  $node_type = 'BFS'$ Result can be also seen at: [https://youtu.be/4yu](https://youtu.be/4yu_nsWZ2ck) nsWZ2ck

```
function BFS_GRAPH_SEARCH(env) return a solution or failure
  node \leftarrow env.observe()frontier ← FIFOqueue(node)
  exploreed \leftarrow set()while frontier not empty do
     node \leftarrow frontier.pop()explored.add(node.state) . Add state, not node!
     child\_nodes \leftarrow env.expand(node.state)end function 6/26
```
Notes

Why adding/checking state and not node in explored data structure? Can I do the simple presence check for all kind of graph search algorithms? Run demo again with BFS graph search. Notes for teacher:

#### TREE SEARCH  $=$  False

Working note for demo: python3 easy search agents.py 'n' for next 's' for skip code settings: MAP = 'maps/easy/easy2.bmp' TREE SEARCH = False  $node_type = 'BFS'$ Result can be also seen at: [https://youtu.be/4yu](https://youtu.be/4yu_nsWZ2ck)\_nsWZ2ck

```
function BFS_GRAPH_SEARCH(env) return a solution or failure
  node \leftarrow env.observe()frontier ← FIFOqueue(node)
  exploreed \leftarrow set()while frontier not empty do
     node \leftarrow frontier.pop()explored.add(node.state) . Add state, not node!
     child\_nodes \leftarrow env.expand(node.state)for all child nodes do
end function 6/26
```
Notes

Why adding/checking state and not node in explored data structure? Can I do the simple presence check for all kind of graph search algorithms? Run demo again with BFS graph search. Notes for teacher: TREE SEARCH  $=$  False Working note for demo: python3 easy search agents.py 'n' for next 's' for skip

code settings:

 $MAP = 'maps/easy/easy2.bmp'$ TREE SEARCH = False

 $node_type = 'BFS'$ 

Result can be also seen at: [https://youtu.be/4yu](https://youtu.be/4yu_nsWZ2ck)\_nsWZ2ck

```
function BFS_GRAPH_SEARCH(env) return a solution or failure
  node \leftarrow env.observe()frontier ← FIFOqueue(node)
  exploreed \leftarrow set()while frontier not empty do
     node \leftarrow frontier.pop()explored.add(node.state) . Add state, not node!
     child\_nodes \leftarrow env.expand(node.state)for all child nodes do
        if child node state not in explored and not in frontier then
end function 6/26
                                Notes
```
Why adding/checking state and not node in explored data structure? Can I do the simple presence check for all kind of graph search algorithms? Run demo again with BFS graph search.

```
Notes for teacher:
TREE SEARCH = False
Working note for demo:
python3 easy search agents.py
'n' for next
's' for skip
code settings:
MAP = 'maps/easy/easy2.bmp'TREE SEARCH = False
node_type = 'BFS'https://youtu.be/4yu_nsWZ2ck
```

```
function BFS_GRAPH_SEARCH(env) return a solution or failure
   node \leftarrow env.observe()frontier ← FIFOqueue(node)
   exploreed \leftarrow set()while frontier not empty do
      node \leftarrow frontier.pop()explored.add(node.state) . Add state, not node!
      child\_nodes \leftarrow env.expand(node.state)for all child nodes do
        if child node state not in explored and not in frontier then
           if child node contains Goal then return child node
end function 6/26
                                 - Notes -
```
Why adding/checking state and not node in explored data structure? Can I do the simple presence check for all kind of graph search algorithms?

Run demo again with BFS graph search. Notes for teacher: TREE SEARCH  $=$  False Working note for demo: python3 easy search agents.py 'n' for next 's' for skip code settings:  $MAP = 'maps/easy/easy2.bmp'$ TREE SEARCH = False  $node_type = 'BFS'$ Result can be also seen at: [https://youtu.be/4yu](https://youtu.be/4yu_nsWZ2ck)\_nsWZ2ck

```
function BFS_GRAPH_SEARCH(env) return a solution or failure
   node \leftarrow env.observe()frontier ← FIFOqueue(node)
   exploreed \leftarrow set()while frontier not empty do
      node \leftarrow frontier.pop()explored.add(node.state) . Add state, not node!
      child\_nodes \leftarrow env.expand(node.state)for all child nodes do
         if child node state not in explored and not in frontier then
            if child node contains Goal then return child node
            end if
            frontier.insert(child_node)
end function 6/26
                                  Notes
```
Why adding/checking state and not node in explored data structure? Can I do the simple presence check for all kind of graph search algorithms?

Run demo again with BFS graph search. Notes for teacher: TREE SEARCH  $=$  False Working note for demo: python3 easy search agents.py 'n' for next 's' for skip code settings:  $MAP = 'maps/easy/easy2.bmp'$ TREE SEARCH = False  $node_type = 'BFS'$ Result can be also seen at: [https://youtu.be/4yu](https://youtu.be/4yu_nsWZ2ck)\_nsWZ2ck

```
function BFS_GRAPH_SEARCH(env) return a solution or failure
   node \leftarrow env.observe()frontier ← FIFOqueue(node)
   exploreed \leftarrow set()while frontier not empty do
      node \leftarrow frontier.pop()explored.add(node.state) . Add state, not node!
      child\_nodes \leftarrow env.expand(node.state)for all child nodes do
         if child node state not in explored and not in frontier then
            if child node contains Goal then return child node
            end if
            frontier.insert(child_node)
         end if
      end for
   end while
end function 6/26Notes
```
Why adding/checking state and not node in explored data structure? Can I do the simple presence check for all kind of graph search algorithms? Run demo again with BFS graph search. Notes for teacher:  $TREE$  SEARCH  $=$  False Working note for demo: python3 easy search agents.py 'n' for next 's' for skip code settings:  $MAP = 'maps/easy/easy2.bmp'$ TREE SEARCH = False

 $node_type = 'BFS'$ 

Result can be also seen at: [https://youtu.be/4yu](https://youtu.be/4yu_nsWZ2ck)\_nsWZ2ck

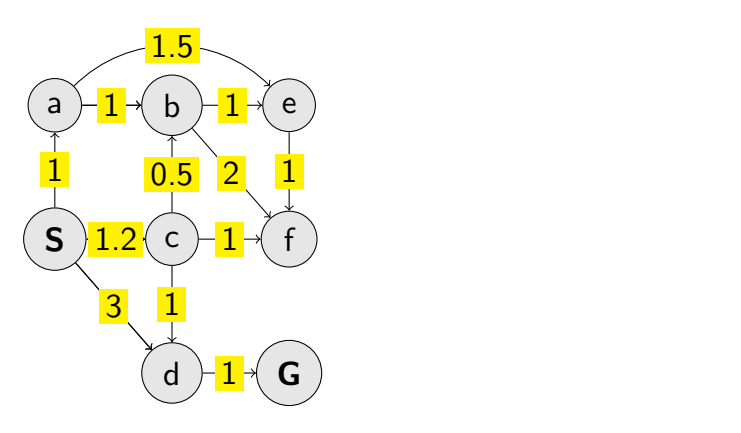

#### - Notes -

- 1. Update of cost:
	- "b,2" disappears as "b,1.7" appears update with lower cost.
	- Similarly, "e,2.7" and "f,3.7" appear to immediately disappear again their cost is higher than already available for those states.
- 2. Termination only after expanding node with goal state.

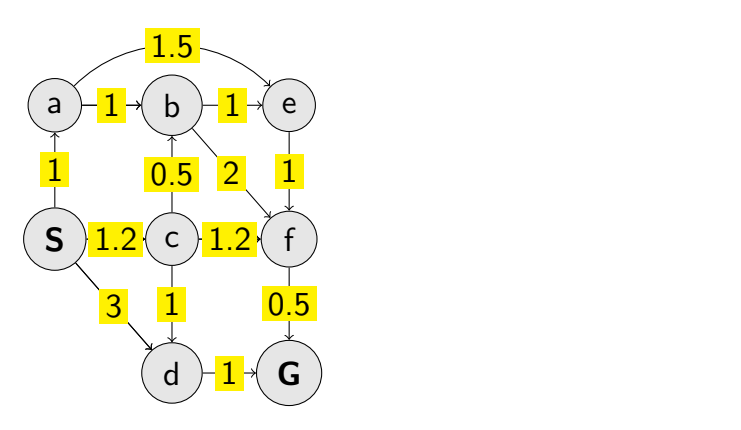

#### - Notes -

- 1. Update of cost:
	- "b,2" disappears as "b,1.7" appears update with lower cost.
	- Similarly, "e,2.7" and "f,3.7" appear to immediately disappear again their cost is higher than already available for those states.
- 2. Termination only after expanding node with goal state.

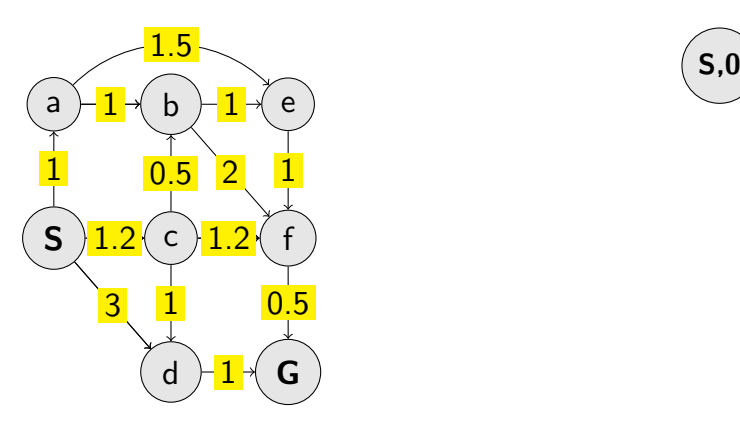

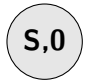

#### - Notes -

- 1. Update of cost:
	- "b,2" disappears as "b,1.7" appears update with lower cost.
	- Similarly, "e,2.7" and "f,3.7" appear to immediately disappear again their cost is higher than already available for those states.
- 2. Termination only after expanding node with goal state.

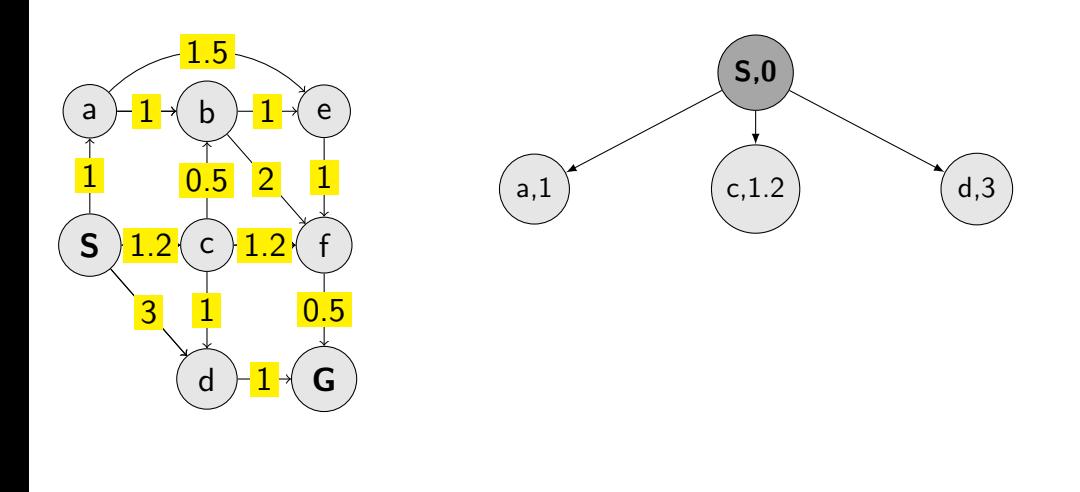

- Notes -

- 1. Update of cost:
	- "b,2" disappears as "b,1.7" appears update with lower cost.
	- Similarly, "e,2.7" and "f,3.7" appear to immediately disappear again their cost is higher than already available for those states.
- 2. Termination only after expanding node with goal state.

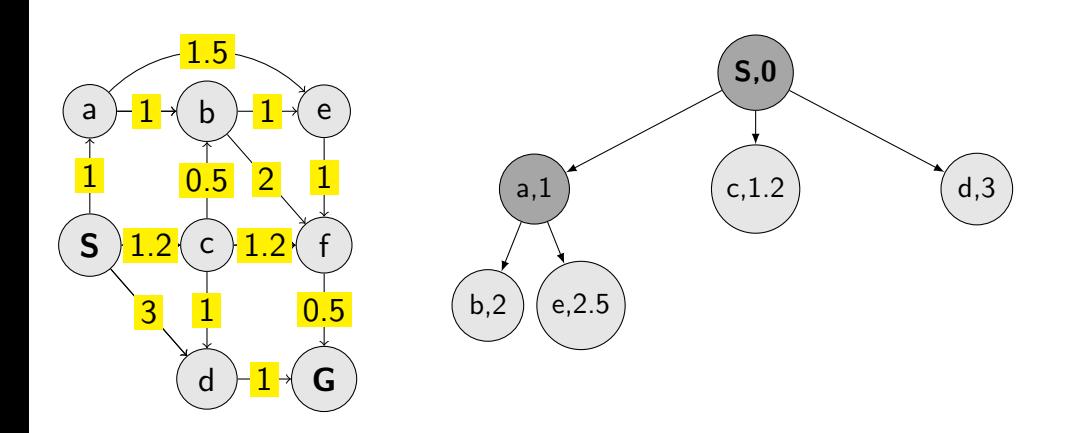

7 / 26

- Notes -

- 1. Update of cost:
	- "b,2" disappears as "b,1.7" appears update with lower cost.
	- Similarly, "e,2.7" and "f,3.7" appear to immediately disappear again their cost is higher than already available for those states.
- 2. Termination only after expanding node with goal state.

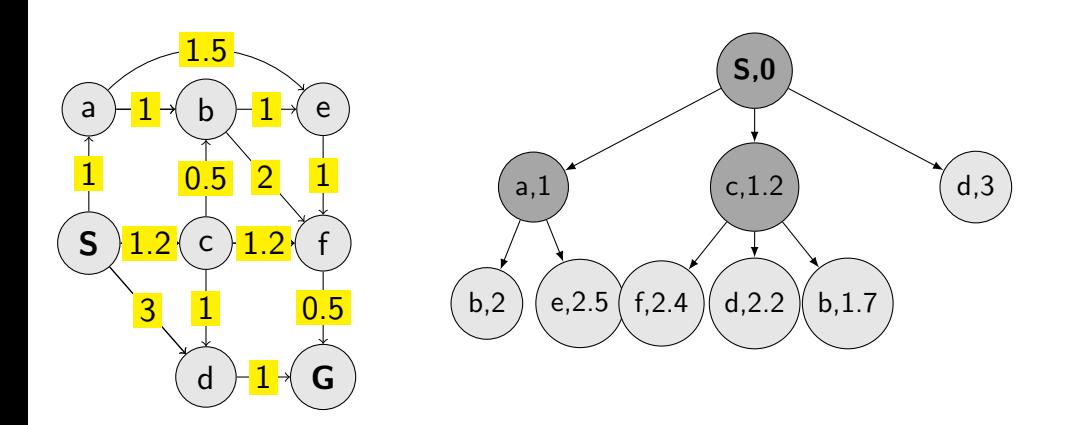

- Notes -

- 1. Update of cost:
	- "b,2" disappears as "b,1.7" appears update with lower cost.
	- Similarly, "e,2.7" and "f,3.7" appear to immediately disappear again their cost is higher than already available for those states.
- 2. Termination only after expanding node with goal state.

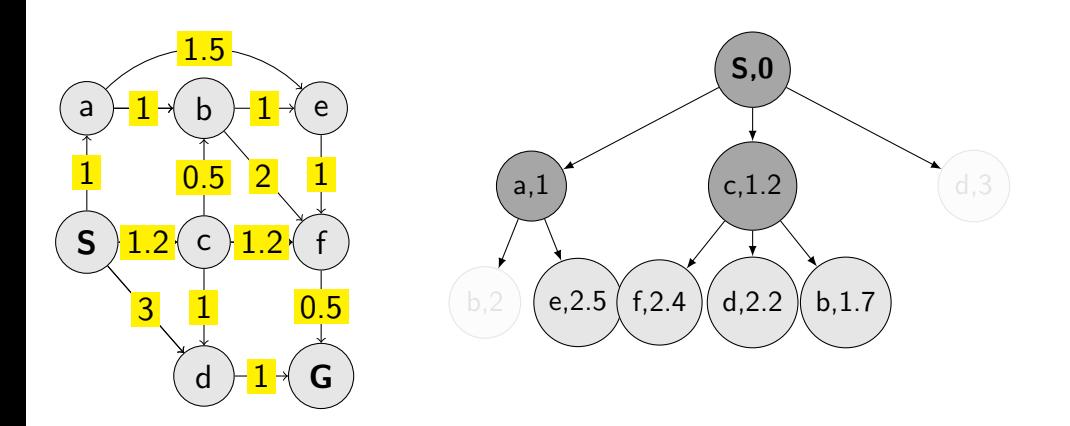

Notes

- 1. Update of cost:
	- "b,2" disappears as "b,1.7" appears update with lower cost.
	- Similarly, "e,2.7" and "f,3.7" appear to immediately disappear again their cost is higher than already available for those states.
- 2. Termination only after expanding node with goal state.

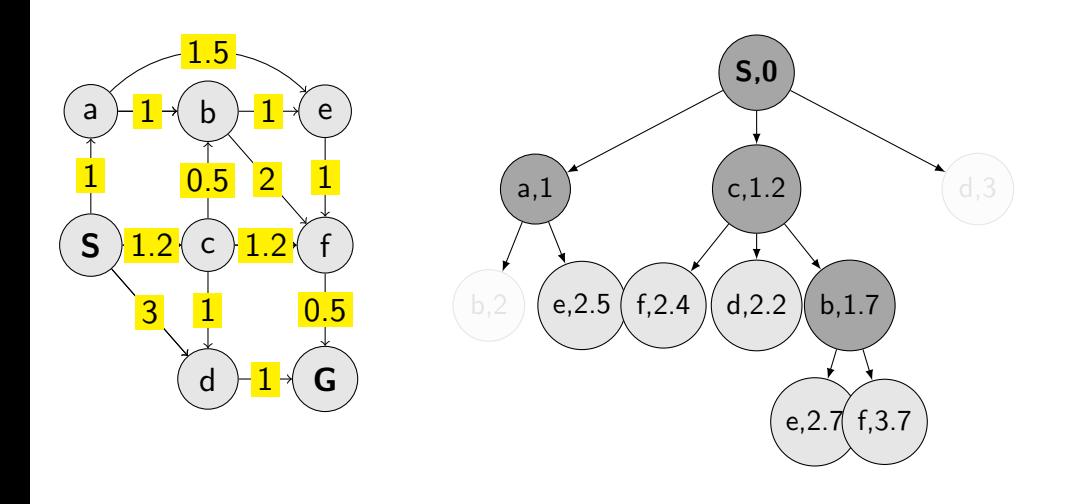

Notes

- 1. Update of cost:
	- "b,2" disappears as "b,1.7" appears update with lower cost.
	- Similarly, "e,2.7" and "f,3.7" appear to immediately disappear again their cost is higher than already available for those states.
- 2. Termination only after expanding node with goal state.

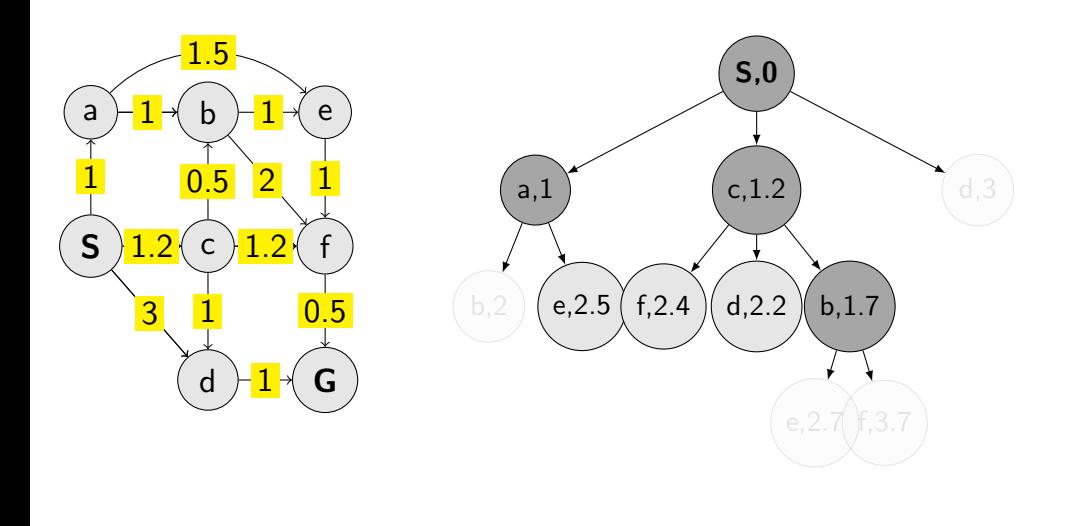

Notes

- 1. Update of cost:
	- "b,2" disappears as "b,1.7" appears update with lower cost.
	- Similarly, "e,2.7" and "f,3.7" appear to immediately disappear again their cost is higher than already available for those states.
- 2. Termination only after expanding node with goal state.

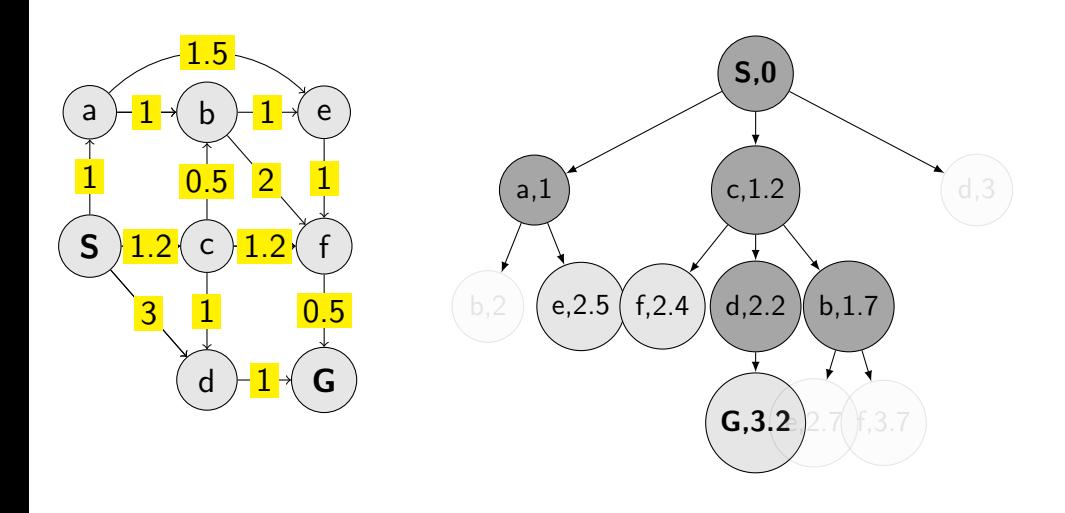

Notes

- 1. Update of cost:
	- "b,2" disappears as "b,1.7" appears update with lower cost.
	- Similarly, "e,2.7" and "f,3.7" appear to immediately disappear again their cost is higher than already available for those states.
- 2. Termination only after expanding node with goal state.

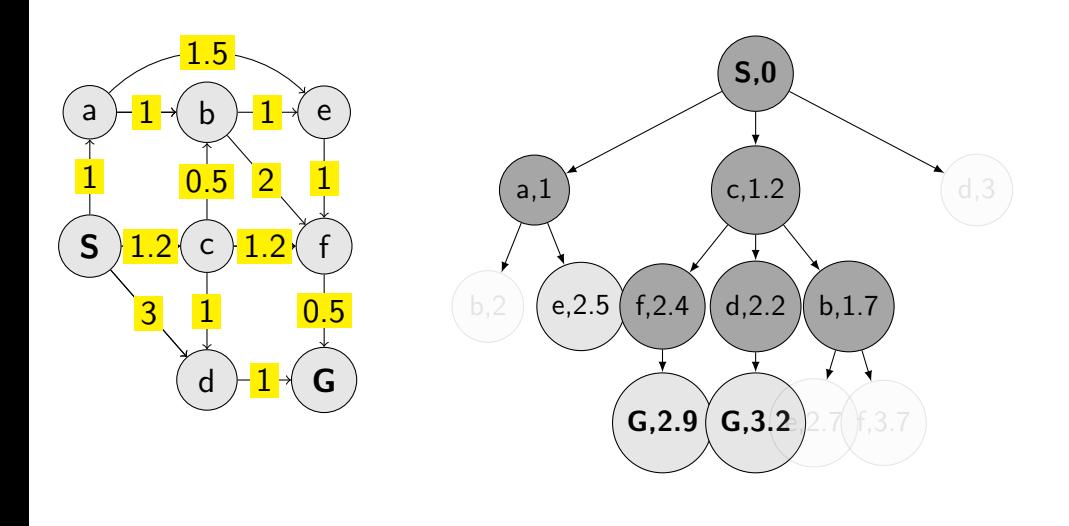

Notes

- 1. Update of cost:
	- "b,2" disappears as "b,1.7" appears update with lower cost.
	- Similarly, "e,2.7" and "f,3.7" appear to immediately disappear again their cost is higher than already available for those states.
- 2. Termination only after expanding node with goal state.

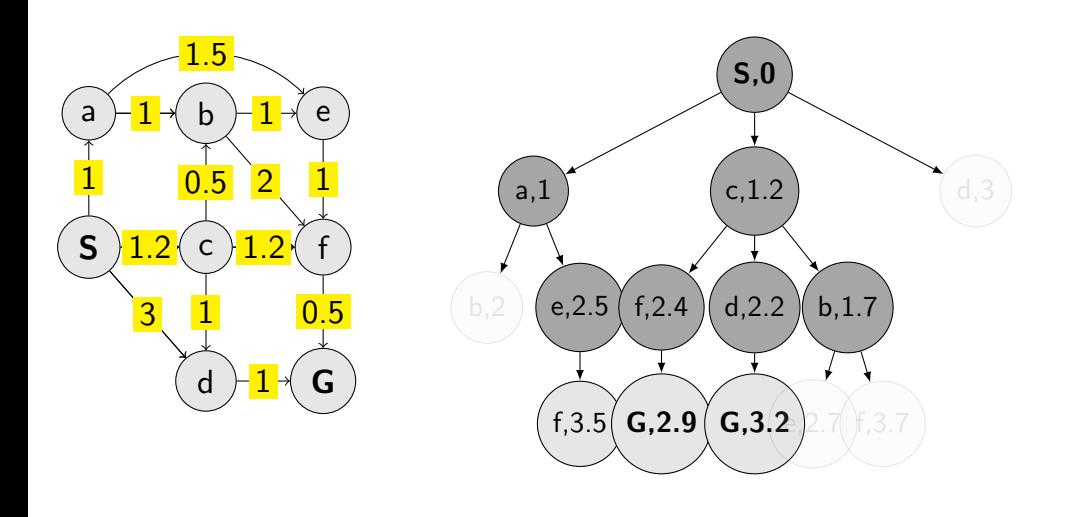

Notes

- 1. Update of cost:
	- "b,2" disappears as "b,1.7" appears update with lower cost.
	- Similarly, "e,2.7" and "f,3.7" appear to immediately disappear again their cost is higher than already available for those states.
- 2. Termination only after expanding node with goal state.

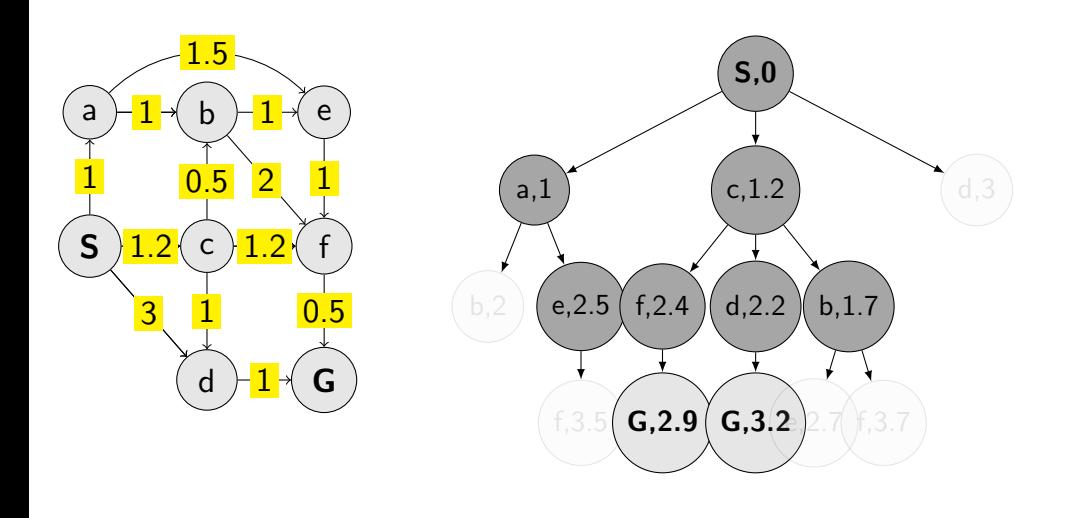

Notes

- 1. Update of cost:
	- "b,2" disappears as "b,1.7" appears update with lower cost.
	- Similarly, "e,2.7" and "f,3.7" appear to immediately disappear again their cost is higher than already available for those states.
- 2. Termination only after expanding node with goal state.

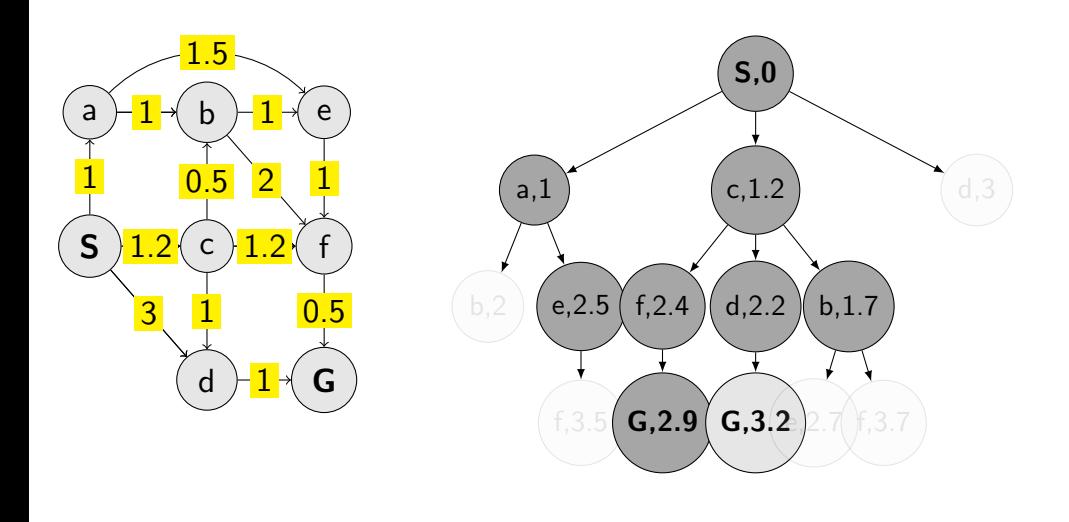

Notes

- 1. Update of cost:
	- "b,2" disappears as "b,1.7" appears update with lower cost.
	- Similarly, "e,2.7" and "f,3.7" appear to immediately disappear again their cost is higher than already available for those states.
- 2. Termination only after expanding node with goal state.

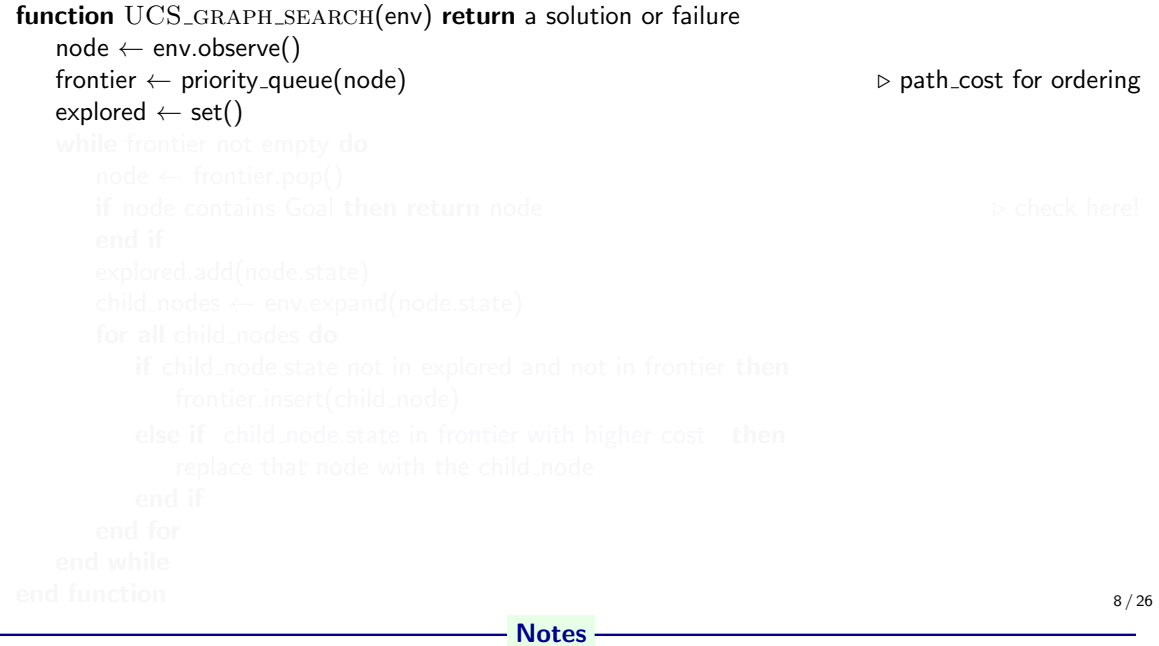

```
function UCS_GRAPH_SEARCH(env) return a solution or failure
  node \leftarrow env.observe()f frontier \leftarrow priority_queue(node) . path_cost for ordering
  exploreed \leftarrow set()while frontier not empty do
     node \leftarrow frontier.pop()if node contains Goal then return node \triangleright check here!
     end if
end function 8/26
```
- Notes -

```
function UCS_GRAPH_SEARCH(env) return a solution or failure
  node \leftarrow env.observe()f frontier \leftarrow priority_queue(node) . path_cost for ordering
  exploreed \leftarrow set()while frontier not empty do
     node \leftarrow frontier.pop()if node contains Goal then return node \triangleright check here!
     end if
     explored.add(node.state)
     child\_nodes \leftarrow env.expand(node.state)end function 8/26
                                  - Notes -
```

```
function UCS_GRAPH_SEARCH(env) return a solution or failure
  node \leftarrow env.observe()f frontier \leftarrow priority_queue(node) . path_cost for ordering
  exploreed \leftarrow set()while frontier not empty do
     node \leftarrow frontier.pop()if node contains Goal then return node \triangleright check here!
     end if
     explored.add(node.state)
     child\_nodes \leftarrow env.expand(node.state)for all child nodes do
end function 8/26
                                  - Notes -
```
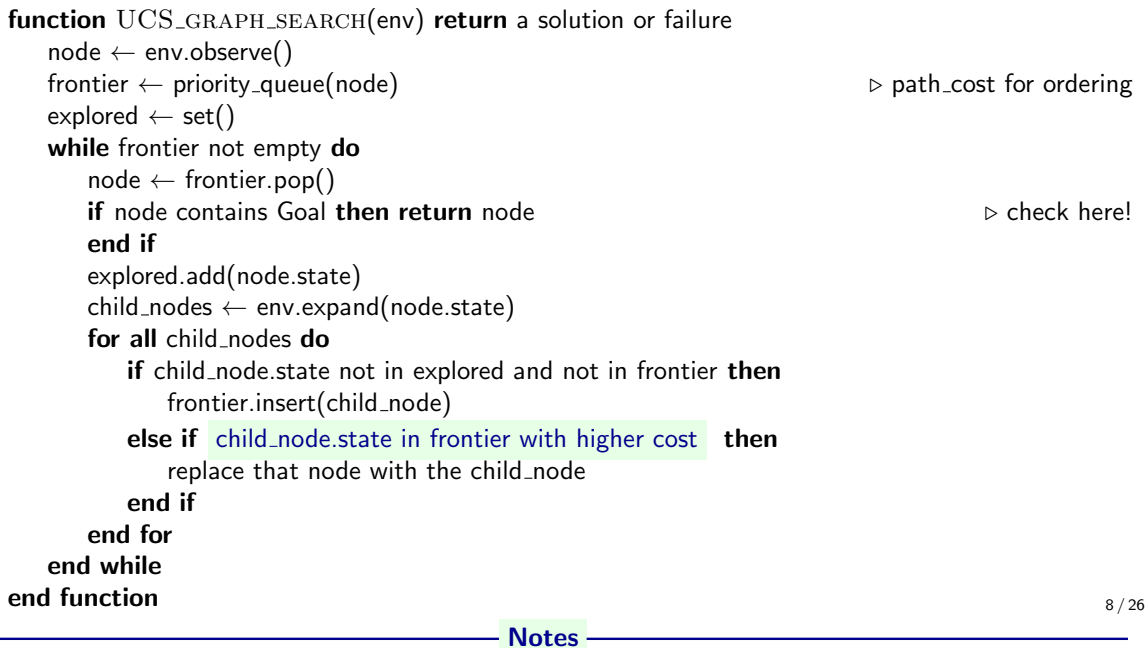

# Few examples of search strategies so far

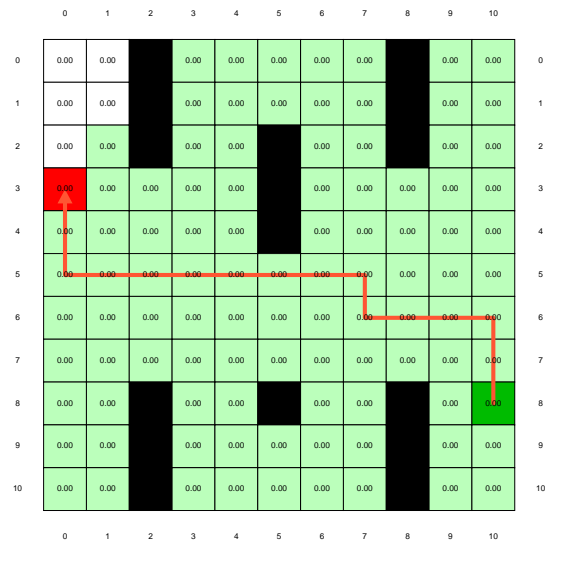

Run the demos.

Notes

# What is wrong with UCS and other strategies?

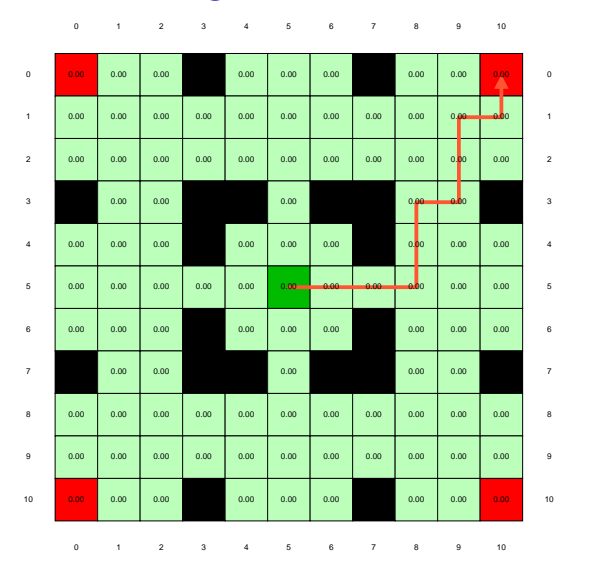

Run the demo, or see https://youtu.be/TT5MY8xCgAg 10/26 Notes

Selecting next node to expand/visit:

```
\mathtt{node} \leftarrow \text{ argmin } f(n)n∈frontier
```
#### What is  $f(n)$  for DFS, BFS, and UCS?

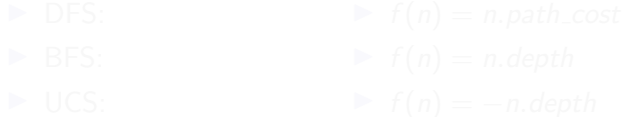

#### Notes

- DFS:  $f(n) = -n$ . depth
- BFS:  $f(n) = n$ . depth
- UCS:  $f(n) = n.path-cost$

Do humans look back when planing path? Is looking back important at all? If yes, when?

Selecting next node to expand/visit:

```
\mathtt{node} \leftarrow \mathtt{argmin}n∈frontier
                                 f(n)
```
What is  $f(n)$  for DFS, BFS, and UCS?

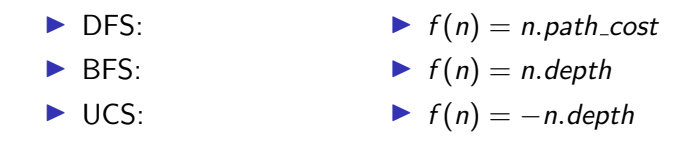

Notes

- DFS:  $f(n) = -n$ . depth
- BFS:  $f(n) = n$ . depth
- UCS:  $f(n) = n.path-cost$

Do humans look back when planing path? Is looking back important at all? If yes, when?

Selecting next node to expand/visit:

```
\mathtt{node} \leftarrow \text{ argmin } f(n)n∈frontier
```
What is  $f(n)$  for DFS, BFS, and UCS?

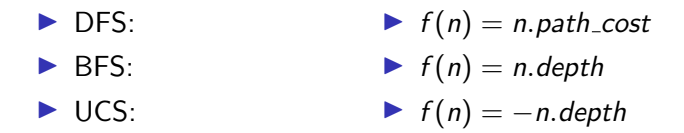

The good: (one) frontier as a priority queue

(I.e., priority queue will work universally. Still, stack (LIFO) and queue (FIFO) are (conceptually) the perfect data structures for DFS and BFS, respectively.)

Notes

11 / 26

- DFS:  $f(n) = -n$ . depth
- BFS:  $f(n) = n$ . depth
- UCS:  $f(n) = n.path-cost$

Do humans look back when planing path? Is looking back important at all? If yes, when?

Selecting next node to expand/visit:

```
\mathtt{node} \leftarrow \text{ argmin } f(n)n∈frontier
```
What is  $f(n)$  for DFS, BFS, and UCS?

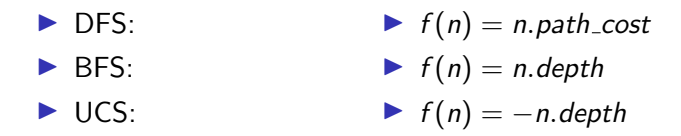

The good: (one) frontier as a priority queue

(I.e., priority queue will work universally. Still, stack (LIFO) and queue (FIFO) are (conceptually) the perfect data structures for DFS and BFS, respectively.) The bad: All the  $f(n)$  correspond to the cost from n to the start - only backward cost;  $cost-to-complete$  (to *n*).

**Notes** 

11 / 26

- DFS:  $f(n) = -n$ . depth
- BFS:  $f(n) = n$ . depth
- UCS:  $f(n) = n.path-cost$

Do humans look back when planing path? Is looking back important at all? If yes, when?

# How far are we from the goal  $cost-to-go$  ? – Heuristics

- $\triangleright$  A function that estimates how close a state is to the goal.
- $\triangleright$  Designed for a particular problem.
- $\triangleright$  We will use  $h(n)$  heuristic value of node n.

Notes

What happens if  $h(n) =$  true cost?

# Example of heuristics

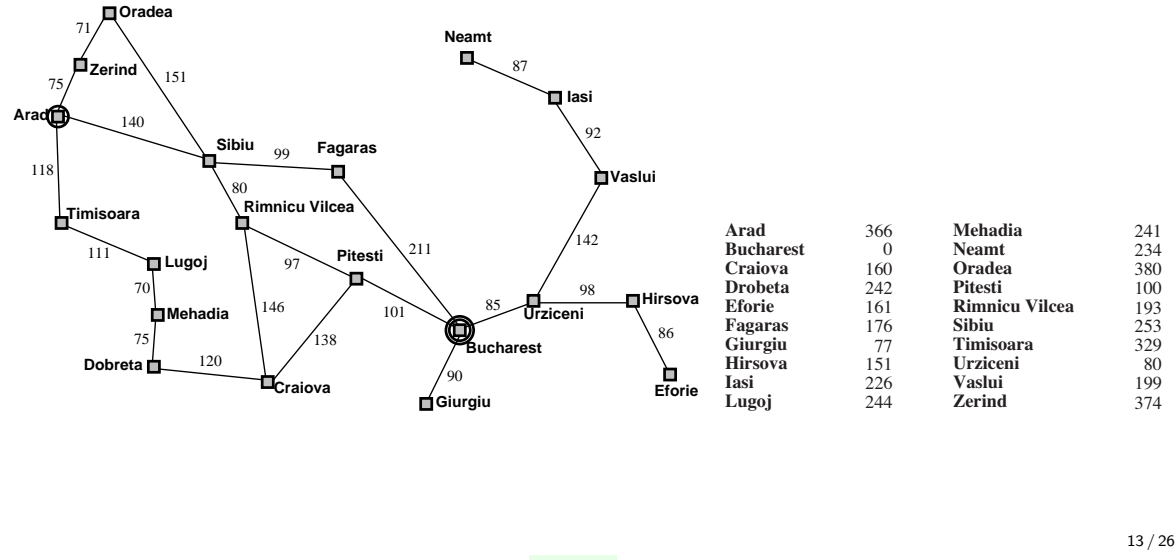

**Notes** 

Straight-line distance to Bucharest.

Illustration of greedy failing: Imagine going from Iasi to Fagaras. Neamt will be chosen for expansion. This will add Iasi back. Iasi is closer to Fagaras than Vaslui is and will be expanded again. Infinite loop... (3.5.1. in [\[2\]](#page-67-0))

# Greedy, take the node argmin  $h(n)$

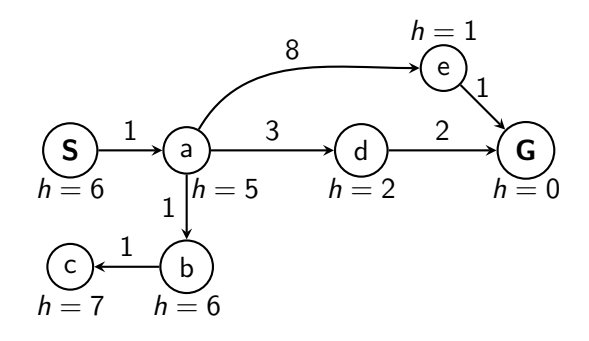

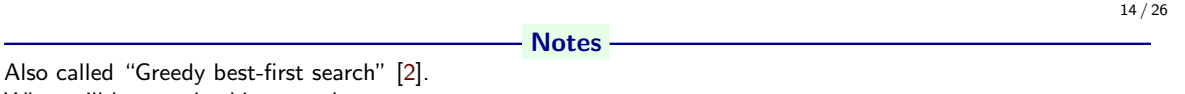

What will happen in this example:

- 1. Expand "S". Add "a" to frontier.
- 2. Expand "a". Add "b","d","e".
- 3. Expand "e"  $(h = 1)$ . Get "G".

Wrong:

- not optimal
- not complete (tree search version) (Can be shown on the Romania example go back.)
- (graph search version is complete only in finite state spaces)

Nice: it is simple.

### Greedy, take the node argmin  $h(n)$

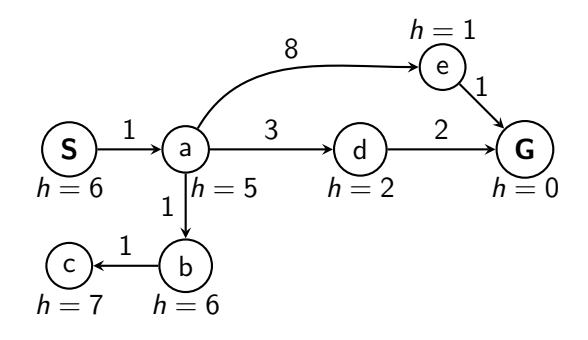

What is wrong (and nice) with the Greedy?

**Notes** 

Also called "Greedy best-first search" [\[2\]](#page-67-0). What will happen in this example:

1. Expand "S". Add "a" to frontier.

- 2. Expand "a". Add "b","d","e".
- 3. Expand "e"  $(h = 1)$ . Get "G".

Wrong:

- not optimal
- not complete (tree search version) (Can be shown on the Romania example go back.)
- (graph search version is complete only in finite state spaces)

Nice: it is simple.

# A ∗ combines UCS and Greedy

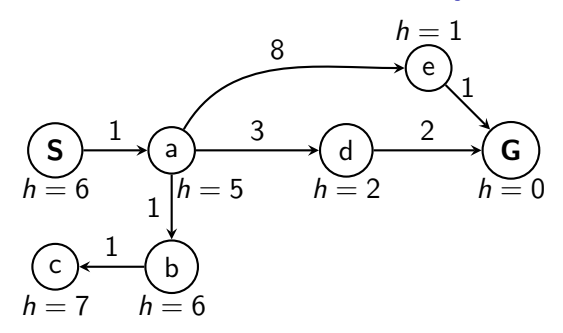

UCS orders by backward (path) cost  $g(n)$ Greedy uses heuristics (goal proximity)  $h(n)$ 

**Notes** 

# A ∗ combines UCS and Greedy

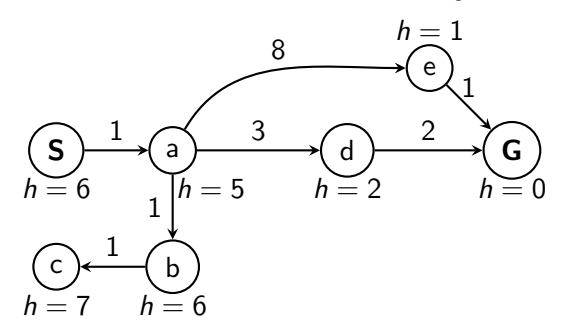

UCS orders by backward (path) cost  $g(n)$ Greedy uses heuristics (goal proximity)  $h(n)$ 

A<sup>\*</sup> orders nodes by:  $f(n) = g(n) + h(n)$ 

**Notes** 

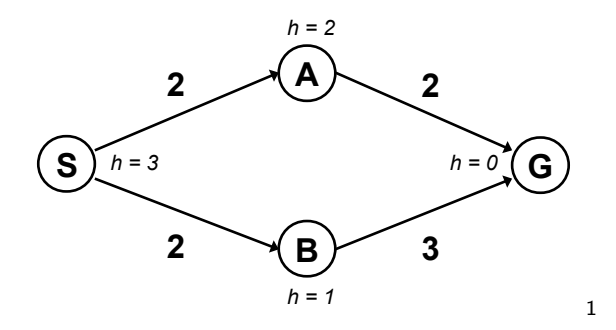

<sup>1</sup>Graph example: Dan Klein and Pieter Abbeel

**Notes** 

16 / 26

$$
- f(S) = g(S) + h(S) = 0 + 3 = 3
$$

– expanding/poping this one and crossing out (removing from frontier)

2. 
$$
S \rightarrow A
$$

1. S

$$
- f(A) = g(A) + h(A) = 2 + 2 = 4
$$

$$
3. S \rightarrow B
$$

 $-f(B) = g(B) + h(B) = 2 + 1 = 3$ 

– expanding this one and crossing out

4. 
$$
S \rightarrow B \rightarrow G
$$

 $-f(G) = g(G) + h(G) = 5 + 0 = 5$ 

– Should I stop now? No. Pop  $S \rightarrow A$  with  $f = 4$ .

5. 
$$
S \rightarrow A \rightarrow G
$$

$$
- f(G) = g(G) + h(G) = 4 + 0 = 4
$$

– This is now cheapest on the frontier. I pop/expand and I'm done.

Note: h is a function of the state. g is a function of a node (the path matters).

### Is A<sup>∗</sup> optimal?

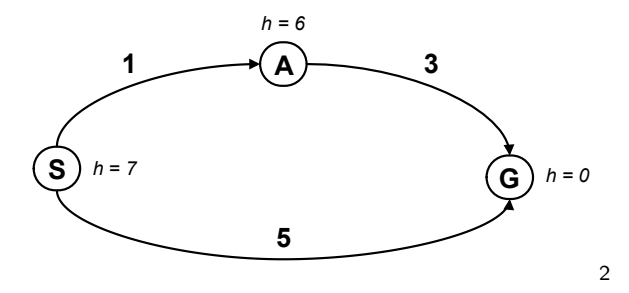

#### <sup>2</sup> Graph example: Dan Klein and Pieter Abbeel

#### - Notes -

Try to answer the question before going to the next slide.

1. S

$$
- f(S) = g(S) + h(S) = 0 + 7 = 7
$$

– expanding/poping this one and crossing out (removing from frontier)

2.  $S \rightarrow A$ 

- 
$$
f(A) = g(A) + h(A) = 1 + 6 = 7
$$

3.  $S \rightarrow G$ 

$$
- f(G) = g(G) + h(G) = 5 + 0 = 5
$$

 $-$  This is now cheapest on the frontier. I pop/expand and I'm done.

Ooops! That's not cheapest! What went wrong?

What follows – keep for next slide. Problem with  $h(A) = 6$ . Overestimating the expense. (Same problem for  $h(S)$ .)

Estimates need to be  $\leq$  actual costs.

## Is A<sup>∗</sup> optimal?

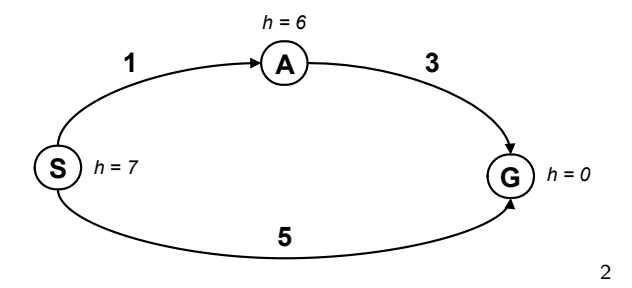

What is the problem?

<sup>2</sup> Graph example: Dan Klein and Pieter Abbeel

#### Notes

Try to answer the question before going to the next slide.

1. S

$$
- f(S) = g(S) + h(S) = 0 + 7 = 7
$$

– expanding/poping this one and crossing out (removing from frontier)

2.  $S \rightarrow A$ 

$$
- f(A) = g(A) + h(A) = 1 + 6 = 7
$$

- 3.  $S \rightarrow G$ 
	- $-f(G) = g(G) + h(G) = 5 + 0 = 5$
	- This is now cheapest on the frontier. I pop/expand and I'm done.

Ooops! That's not cheapest! What went wrong?

What follows – keep for next slide. Problem with  $h(A) = 6$ . Overestimating the expense. (Same problem for  $h(S)$ .)

Estimates need to be  $\leq$  actual costs.

### What is the right  $h(A)$ ?

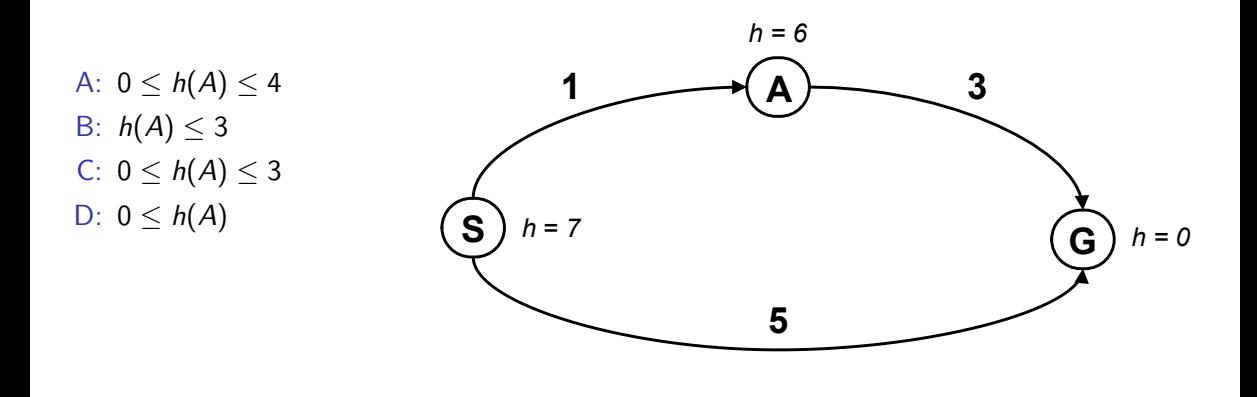

18 / 26

**Notes** 

 $h(A) \leq 3$  it means less than the actual cost of going from A to goal. Heuristic must not be overly pesimistic. B is correct.

Negative  $h(n)$  does not break the admissibility property but  $h(Goa) = 0$  must be kept, always. For a discussion, see, e.g.

<https://stackoverflow.com/questions/30067813/are-heuristic-functions-that-produce-negative-values-inadmissible>

# Admissible heuristics

A heuristic function  $h$  is admissible if:

 $h(n) \leq h^*(n)$  $h(Goal) = 0$ 

- Notes -

where  $h^*(n)$  is the true cost of going from n to the nearest goal.

# Optimality of A<sup>∗</sup> tree search

 $A^*$  is optimal if  $h(n)$  is admissible.

- Notes -

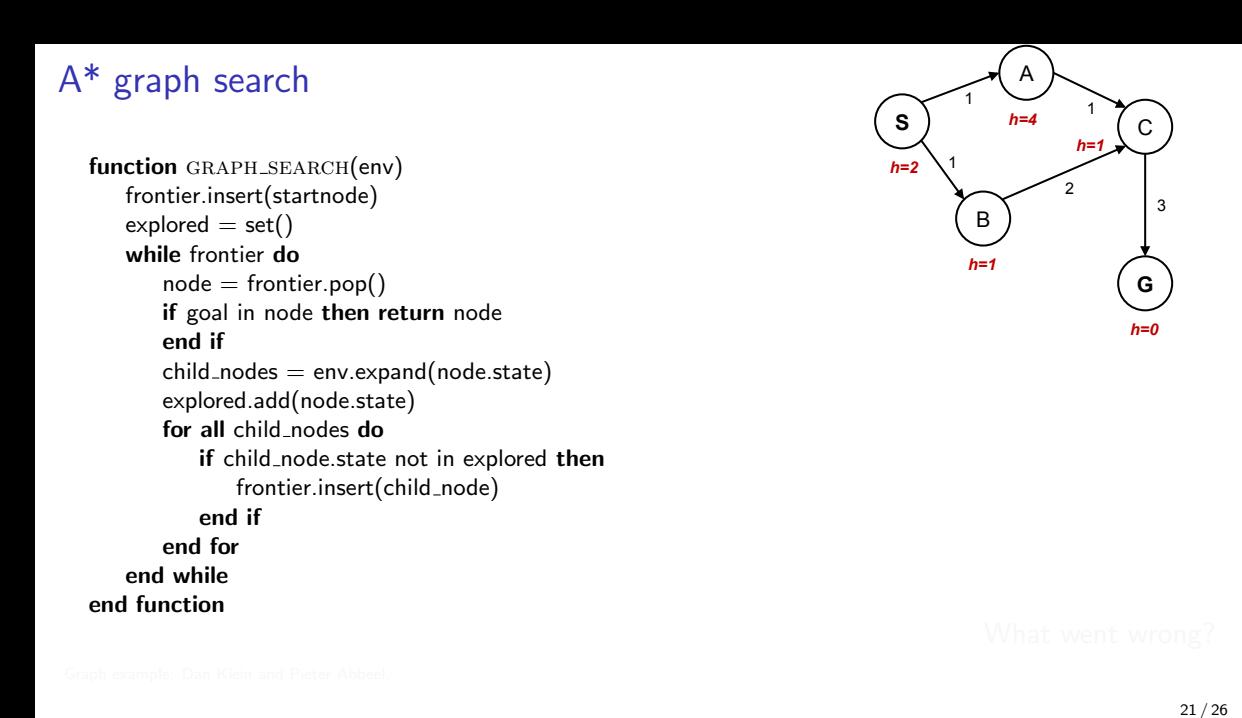

#### **Notes**

- 1.  $f(S) = g(S) + h(S) = 0 + 2 = 2$ – expanding/poping this one and crossing out (removing from frontier); explored set: S
- 2.  $S \to A$ ;  $f(A) = g(A) + h(A) = 1 + 4 = 5$
- 3.  $S \to B$ ;  $f(B) = g(B) + h(B) = 1 + 1 = 2$
- 4. B is cheapest on the frontier. Expanding and removing from frontier; explored set: S, B
- 5.  $B \to C$ ;  $f(C) = g(C) + h(C) = 3 + 1 = 4$
- 6. C is cheapest on the frontier. Expanding and removing from frontier; explored set:  $S, B, C$
- 7.  $C \to G$ ;  $f(G) = f(G) + h(G) = 6 + 0 = 6$
- 8. A is cheapest on the frontier. Expanding and removing from frontier; explored set: S, A, B, C
- 9.  $A \to C$ ;  $f(C) = f(C) + h(C) = 2 + 1 = 3$
- 10. C is cheapest on the frontier. But, it's on explored set! Can't be expanded.
- 11. Moving on to  $G$ , expanding and finishing.

Ooops! That's not cheapest!  $cost(S \rightarrow B \rightarrow C \rightarrow G) = 6$ ;  $cost(S \rightarrow A \rightarrow C \rightarrow G) = 5$  What went wrong?

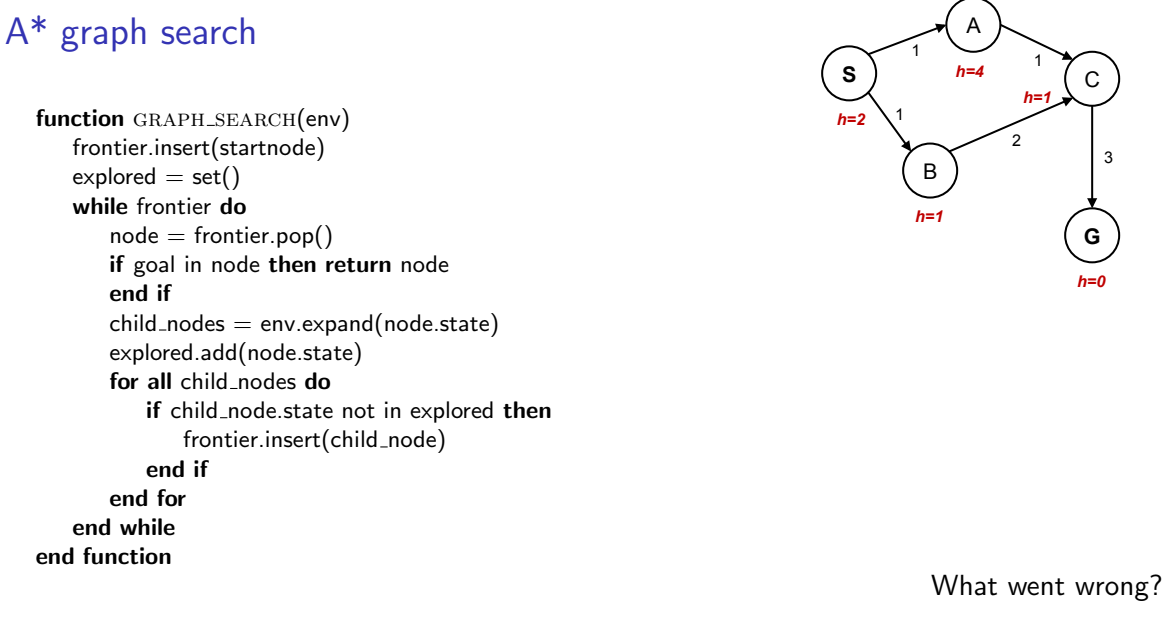

Graph example: Dan Klein and Pieter Abbeel.

**Notes** 

21 / 26

- 1.  $f(S) = g(S) + h(S) = 0 + 2 = 2$ – expanding/poping this one and crossing out (removing from frontier); explored set: S
- 2.  $S \to A$ ;  $f(A) = g(A) + h(A) = 1 + 4 = 5$
- 3.  $S \to B$ ;  $f(B) = g(B) + h(B) = 1 + 1 = 2$
- 4. B is cheapest on the frontier. Expanding and removing from frontier; explored set: S, B
- 5.  $B \to C$ ;  $f(C) = g(C) + h(C) = 3 + 1 = 4$
- 6. C is cheapest on the frontier. Expanding and removing from frontier; explored set:  $S, B, C$
- 7.  $C \to G$ ;  $f(G) = f(G) + h(G) = 6 + 0 = 6$
- 8. A is cheapest on the frontier. Expanding and removing from frontier; explored set: S, A, B, C
- 9.  $A \to C$ ;  $f(C) = f(C) + h(C) = 2 + 1 = 3$
- 10. C is cheapest on the frontier. But, it's on explored set! Can't be expanded.
- 11. Moving on to  $G$ , expanding and finishing.

Ooops! That's not cheapest!  $cost(S \rightarrow B \rightarrow C \rightarrow G) = 6$ ;  $cost(S \rightarrow A \rightarrow C \rightarrow G) = 5$  What went wrong?

### What is the proper  $h(A)$ ?

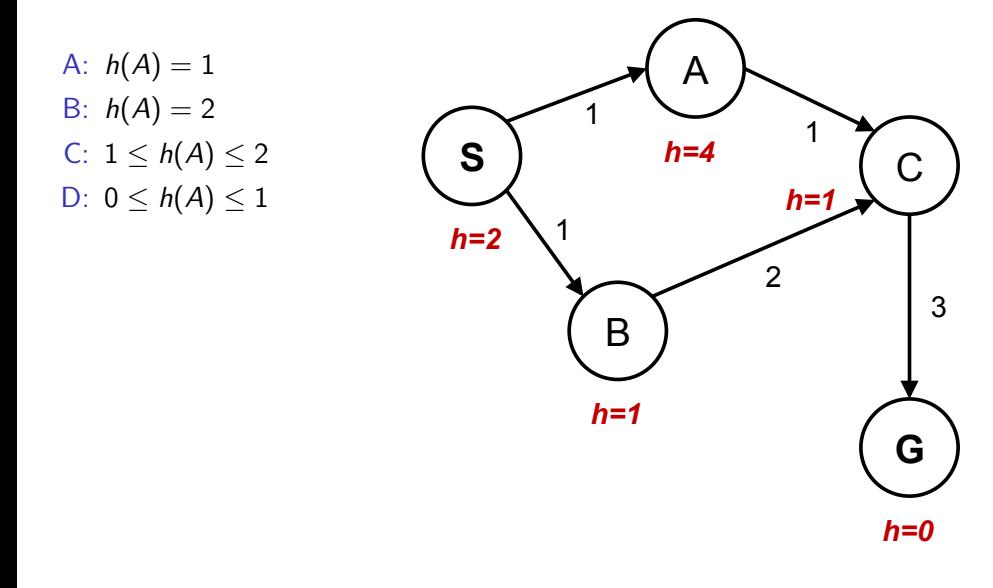

22 / 26

Notes As it will be explained in the next slides:  $h(A) \le c(A, C) + h(C) = 2$  $h(S) \le c(S, A) + h(A)$  it means  $h(A) \ge h(S) - c(A, S) = 1$ 

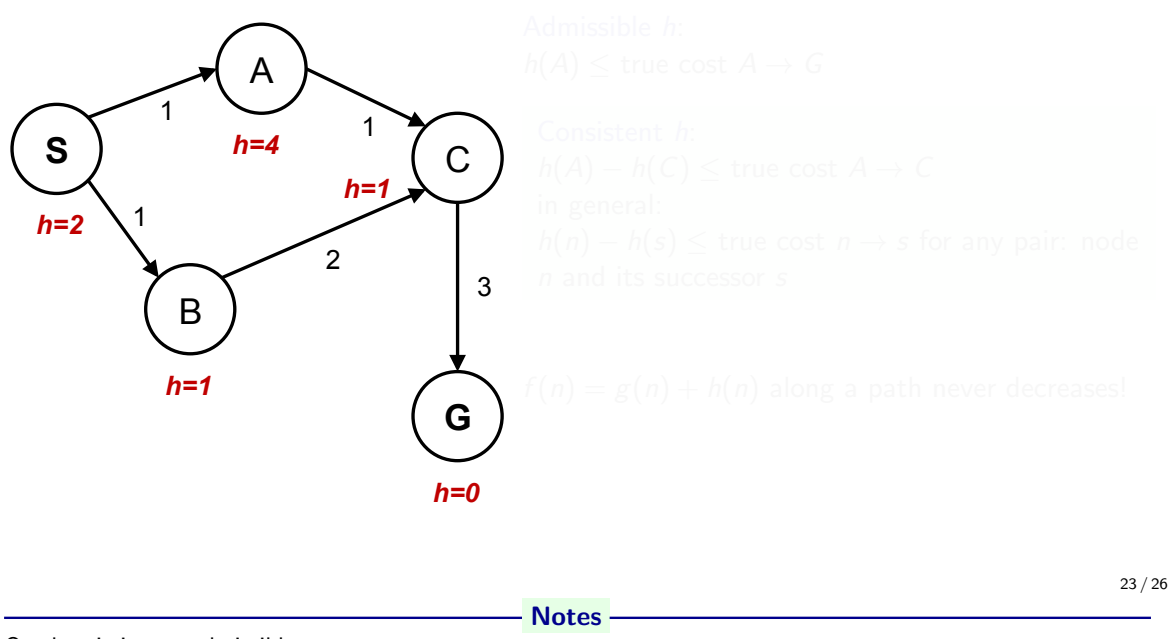

Our heuristic was admissible.

With tree search it would have worked. It would have expanded C and found the alternative, cheaper path. For graph search, the problem is the  $A \to C \to G$  subgraph where the *consistent* heuristic condition is violated. The general condition means we have two constraints for  $(A)$  for this particuar graph:

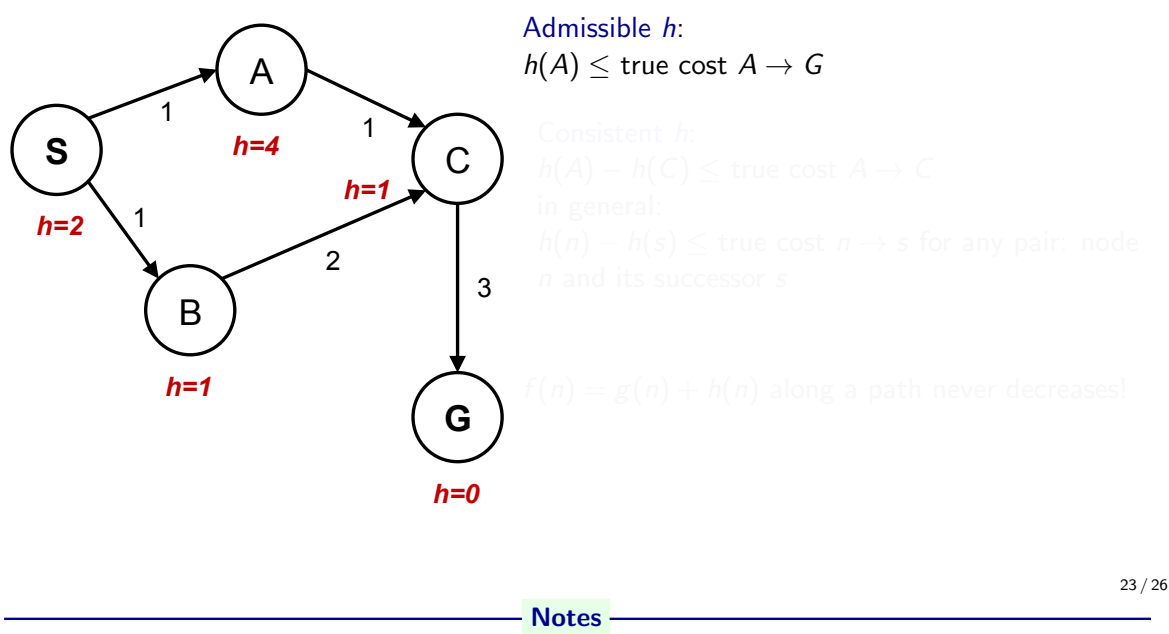

Our heuristic was admissible.

With tree search it would have worked. It would have expanded C and found the alternative, cheaper path. For graph search, the problem is the  $A \to C \to G$  subgraph where the *consistent* heuristic condition is violated. The general condition means we have two constraints for  $(A)$  for this particuar graph:

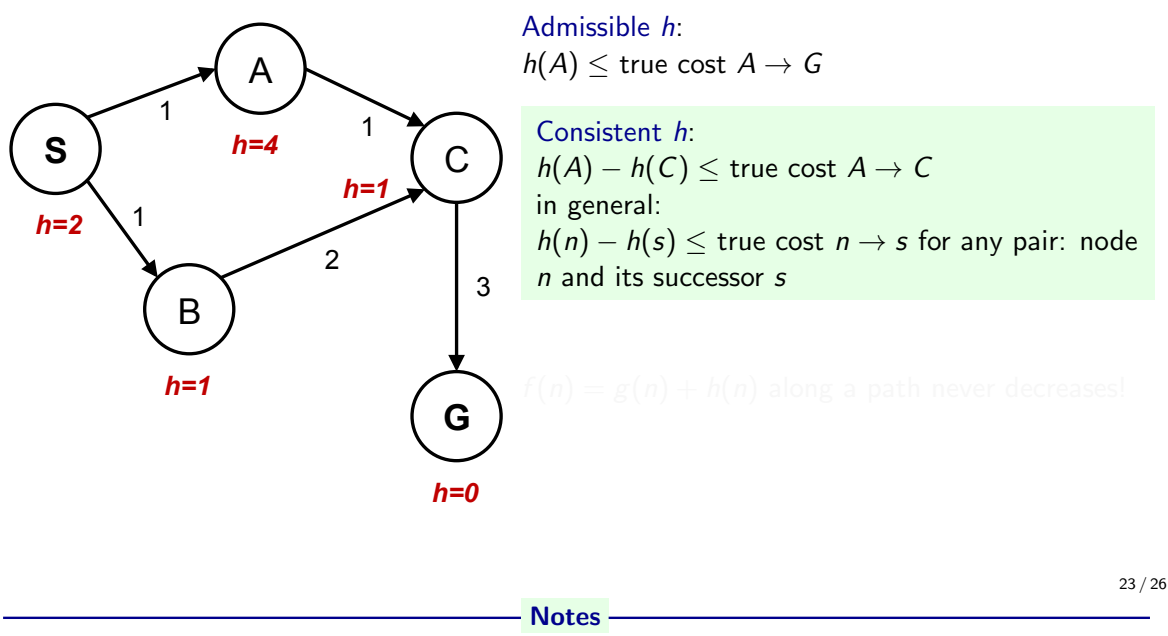

Our heuristic was admissible.

With tree search it would have worked. It would have expanded C and found the alternative, cheaper path. For graph search, the problem is the  $A \to C \to G$  subgraph where the *consistent* heuristic condition is violated. The general condition means we have two constraints for  $(A)$  for this particuar graph:

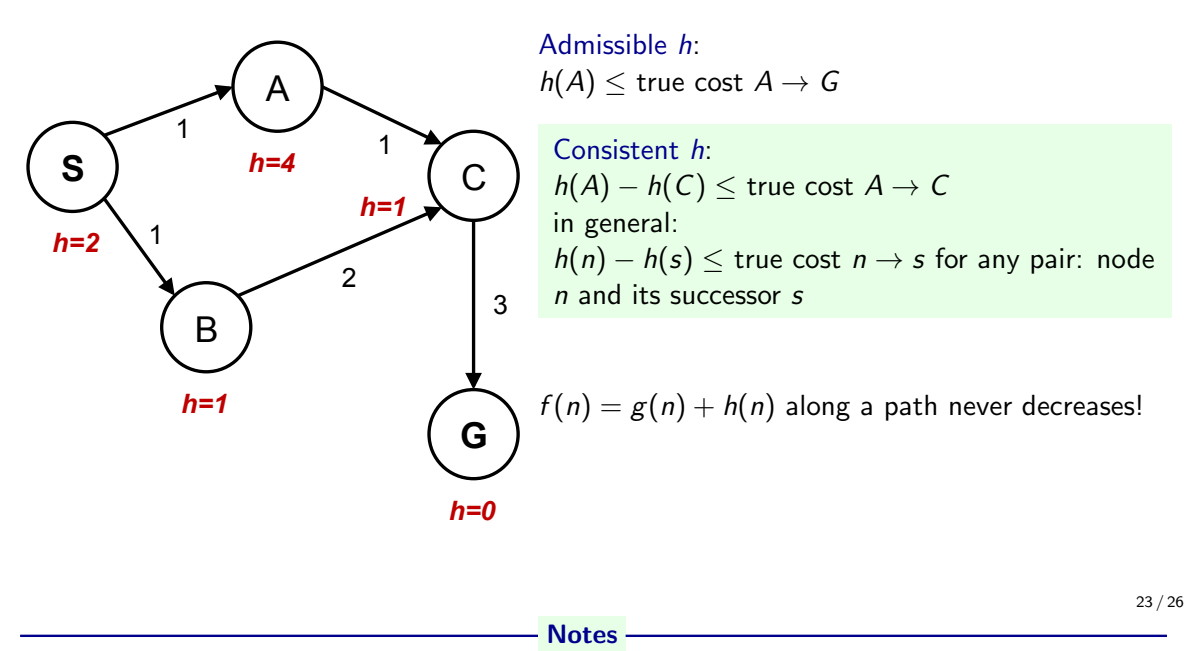

Our heuristic was admissible.

With tree search it would have worked. It would have expanded C and found the alternative, cheaper path. For graph search, the problem is the  $A \to C \to G$  subgraph where the *consistent* heuristic condition is violated. The general condition means we have two constraints for  $(A)$  for this particuar graph:

- $\blacktriangleright$  admissible *h* for tree search
- $\triangleright$  consistent *h* for graph search
- 
- 

- Notes -

Yes, all consistent heuristics are also admissible. Btw., it is not easy to invent a heuristics that is admissible but not consistent.

- $\blacktriangleright$  admissible *h* for tree search
- $\triangleright$  consistent *h* for graph search
- $\blacktriangleright$  What about UCS?
- 

- Notes -

Yes, all consistent heuristics are also admissible. Btw., it is not easy to invent a heuristics that is admissible but not consistent.

- $\blacktriangleright$  admissible *h* for tree search
- $\triangleright$  consistent *h* for graph search
- $\blacktriangleright$  What about UCS?
- $\triangleright$  Are all consistent heuristics also admissible?

#### Notes

Yes, all consistent heuristics are also admissible. Btw., it is not easy to invent a heuristics that is admissible but not consistent.

- $\blacktriangleright$  admissible *h* for tree search
- $\triangleright$  consistent *h* for graph search
- $\blacktriangleright$  What about UCS?
- $\triangleright$  Are all consistent heuristics also admissible?  $h(A) - h(C) \leq \text{cost}(A \to C)$

#### - Notes -

Yes, all consistent heuristics are also admissible. Btw., it is not easy to invent a heuristics that is admissible but not consistent.

**Notes** 

function BEST-FIRST-SEARCH(problem,f) returns a solution node or failure  $node \leftarrow \text{NODE}(STATE = problem.\text{INITIAL})$ 

frontier  $\leftarrow$  a priority queue ordered by f, with node as an element

 $reached \leftarrow$  a lookup table, with one entry with key problem. INITIAL and v while not IS-EMPTY(frontier) do

 $node \leftarrow POPfrontier)$ 

if problem.IS-GOAL(node.STATE) then return node

for each child in EXPAND(problem, node) do

 $s \leftarrow child.STATE$ 

**if** s is not in reached or child. PATH-COST  $\langle$  reached [s]. PATH-C  $reached[s] \leftarrow child$ 

add child to frontier

return failure

## References, further reading

Some figures from [2]. Chapter 2 in [1] provides a compact/dense intro into search algorithms. (State space) Search algoritmhs are ubiquitous, explanations in many (text)books about Algorithms.

Nice online course from UC Berkeley (CS 188 Into to AI): http://ai.berkeley.edu/lecture\_videos.html Lecture: Informed Search.

[1] Steven M. LaValle. Planning Algorithms. Cambridge, 1st edition, 2006. Online version available at: http://planning.cs.uiuc.edu.

<span id="page-67-0"></span>[2] Stuart Russell and Peter Norvig. Artificial Intelligence: A Modern Approach. Prentice Hall, 3rd edition, 2010. http://aima.cs.berkeley.edu/.

**Notes**